## **Rcommander**

Olá pessoal.Estou trabalhando aqui no meu PC e estou querendo testar o R commander. O problema é que não acho os atalhos para carregar o pacote. Alguem pode me ajudar com os passos??? abraço. Ricardo Siqueira Bovendorp

From: <http://ecor.ib.usp.br/> - **ecoR**

Permanent link: **[http://ecor.ib.usp.br/doku.php?id=05\\_curso\\_antigo:blog:rcommander](http://ecor.ib.usp.br/doku.php?id=05_curso_antigo:blog:rcommander)**

Last update: **2020/08/12 06:04**

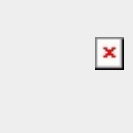